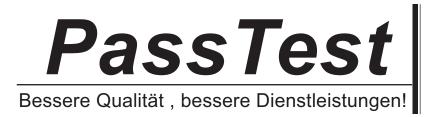

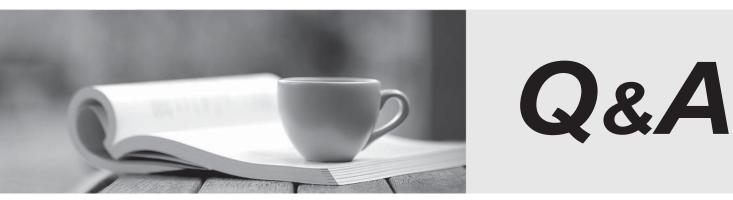

http://www.passtest.de

Einjährige kostenlose Aktualisierung

# Exam : JN0-120

# Title: Juniper networks Certifiedinternet associate.e(jncia-e)

# Version : Demo

1.By default, how does the router handle changes to its operational configuration?

- A. Changes are not implemented, but are saved automatically.
- B. Changes are not implemented and must be written into memory.
- C. Changes are implemented immediately and saved automatically.
- D. Changes are implemented immediately, but must be written into memory.

#### Answer: C

2.You would like to configure your PC's IP address of 10.10.0.156 as an FTP host with a username of user and a password of mypass. Which configuration command accomplishes this goal.?

- A. host userpc 10.10.0.156 ftp user mypass
- B. host userpc 10.10.0.156 tftp user mypass
- C. hostname userpc 10.10.0.156 ftp user mypass
- D. hostname userpc 10.10.0.156 tftp user mypass

#### Answer: A

3. Where should you install the spare line module in a redundancy group?

- A. last slot in the chassis
- B. first slot in the chassis
- C. lowest numbered slot in the group
- D. highest numbered slot in the group

#### Answer: C

4. Given the following router output, which configuration file will the router use at its next reload?

erx3#dir

|                 | unshared |          |            |          | in        |
|-----------------|----------|----------|------------|----------|-----------|
| file            | size     | size     | date       |          | use       |
| lab1.cnf        | 44191    | 44191    | 04/27/2000 | 15:40:38 | 979.F3.63 |
| clientpppoa.cnf | 45442    | 45442    | 04/26/2000 | 10:20:14 |           |
| clientpppoe.cnf | 46598    | 46598    | 04/26/2000 | 09:35:24 |           |
| clientqos.cnf   | 45587    | 45587    | 04/13/2000 | 07:03:56 |           |
| reboot.hty      | 30080    | 30080    | 01/01/1970 | 00:00:00 |           |
| system.log      | 168      | 168      | 01/01/1970 | 00:00:00 |           |
| atmpvc.mac      | 288      | 288      | 04/28/2000 | 14:55:00 |           |
| 1-3-1.rel       | 30929563 | 30842577 | 04/28/2000 | 13:31:26 | 1         |
| 1-3-0.rel       | 30891326 | 30804340 | 03/30/2000 | 12:57:32 |           |
| clientqos.scr   | 797      | 797      | 04/12/2000 | 18:39:58 |           |
| clientpppoa.scr | 719      | 719      | 11/01/1999 | 13:03:18 |           |
| clientpppoe.scr | 1218     | 1218     | 11/01/1999 | 13:04:10 |           |
| bulkstats1.sts  | 487      | 487      | 04/28/2000 | 15:09:22 |           |
| test.txt        | 2308     | 2308     | 08/28/2000 | 15:27:22 |           |

- A. config
- B. clientqos.cnf
- C. startup-config
- D. running-configuration

#### Answer: D

5. What does the SRP distribute to the line modules when a routing table changes?

- A. updated RIB-Out
- B. link-state information
- C. an incremental update
- D. the complete routing table

#### Answer: D

6. How are the slot groups arranged in the ERX 700 Series Edge Router?

- A. Group 1 Slots 0 &1 Group 2 Slot 2 Group 3 Slot 3 Group 4 Slot 4
- B. Group 1 Slots 2 & 3 Group 2 Slot 4 Group 3 Slot 5 Group 4 Slot 6
- C. Group 1 Slot 2 Group 2 Slot 3 Group 3 Slot 4 Group 4 Slot 5 & 6
- D. Group 1 Slot 3 Group 2 Slot 4 Group 3 Slot 5 Group 4 Slots 6 & 7

#### Answer: B

7. Which protocol is used to transfer files to on the ERX Edge Router? (Choose two.)

- A. SCP
- B. FTP
- C. RCP
- D. TFTP

#### Answer: B,D

8.You would like to install an OC-48c line module in an ERX 1440 Edge Router. Which slots can support this configuration?

- A. 0 and 1
- B. 1 and 2
- C. 2 and 3
- D. 3 and 4

#### Answer: C

9.What are two ways that IP datagrams are passed from the ingress line module to the egress line module? (Choose two.)

A. over an ATM PVC

- B. over a FastEthernet bus
- C. over a Gigabit Ethernet bus
- D. over high speed serial bus

#### Answer: A,D

10. Which service does the ERX Edge Router support with a virtual router?

- A. voice over IP
- B. wholesale services
- C. IP quality of service
- D. SNMP management

#### Answer: B

11.Your ERX router is supporting 100 virtual routers. A specific line module supports IP interfaces in 5 virtual routers. How many routing tables are maintained on that module?

- A. 0
- B. 1
- C. 5
- D. 100

## Answer: C

12. Which configuration command creates a virtual router called isp-1?

- A. virtual-router isp-1
- B. virtual-router ISP-1
- C. virtual-router VR isp-1
- D. virtual-router VR ISP-1

#### Answer: A

13.You would like to configure an ATM PVC with a virtual circuit identifier of 33 on virtual path 0. The PVC should use an unspecified bit rate and be encapsulated in the AAL5SNAP format. Which command accomplishes this goal?

- A. atm pvc 0/33 aal5snap
- B. atm pvc 33 0 33 aal5snap
- C. atm pvc 0/33 aal5snap ubr
- D. atm pvc 33 0 33 aal5snap ubr

#### Answer: B

14. Which two forms of DSL connectivity provide the same bandwidth in both directions? (Choose two.)

- A. ADSL
- B. HDSL
- C. SDSL
- D. RADSL
- Answer: B,C

15. Which protocol is used between the RAS and the authentication server in a narrowband network environment?

- A. RADIUS
- B. PPP PAP
- C. MS CHAP
- D. PPP CHAP
- Answer: A

16. Which two B-RAS service offerings do not require user authentication? (Choose two.)

- A. Routed 1483
- B. Bridged 1483

### C. PPP over ATM

- D. PPP over Ethernet
- Answer: A,B

17.In a bridged 1483 network, which configuration command allows the ERX Edge Router to advertise customer networks into the provider's IGP?

- A. redistribute direct
- B. redistribute static
- C. redistribute connected
- D. redistribute access-internal

### Answer: C

18. Which two statements are correct concerning DHCP Internal Server in the E-series router? (Choose two.)

- A. Provide dynamic IP addresses for DSIs.
- B. Provide connectivity to DHCP servers on other subnetworks.
- C. Provide dynamic IP addresses for SRC applications.
- D. Provide dynamic IP addresses from pools used for PPPoE subscribers.

Answer: A,C

19. Which command configures an ATM PVC in a Bridged 1483 network?

- A. atm pvc 33 0 33 aal5snap
- B. atm pvc 33 0 33 aal5bridge
- C. atm pvc 33 0 33 bridge1483
- D. atm pvc 33 0 33 1483bridge

## Answer: A

20.A service provider is operating a Routed 1483 network where the ATM PVCs are treated as a large subnet. What is a consequence of this configuration?

- A. It burns up IP addresses.
- B. It conserves IP addresses.
- C. It results in a smaller routing table.
- D. Each PVC has a separate /30 subnet.

Answer: B